## SAP ABAP table INM\_KFM\_KF\_T {Key Figure - Texts}

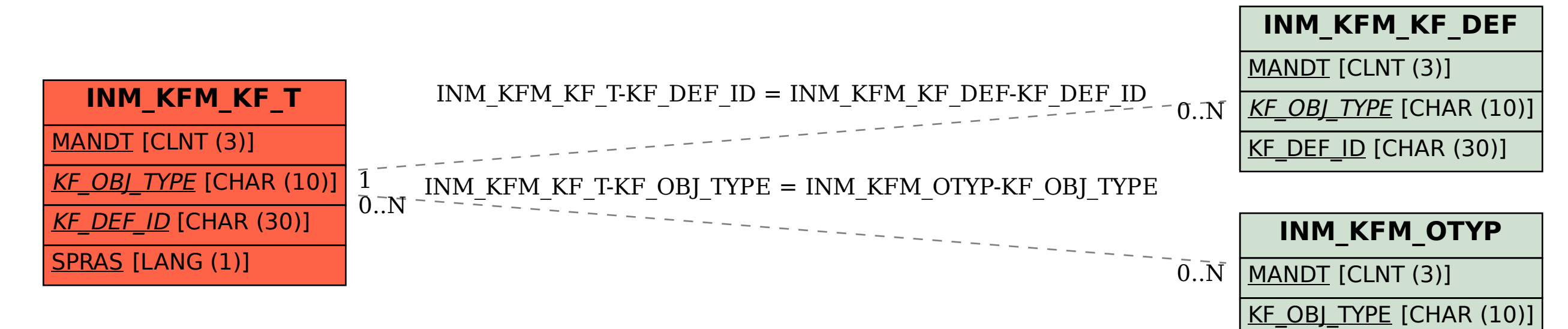